## **abi-kurs.de**

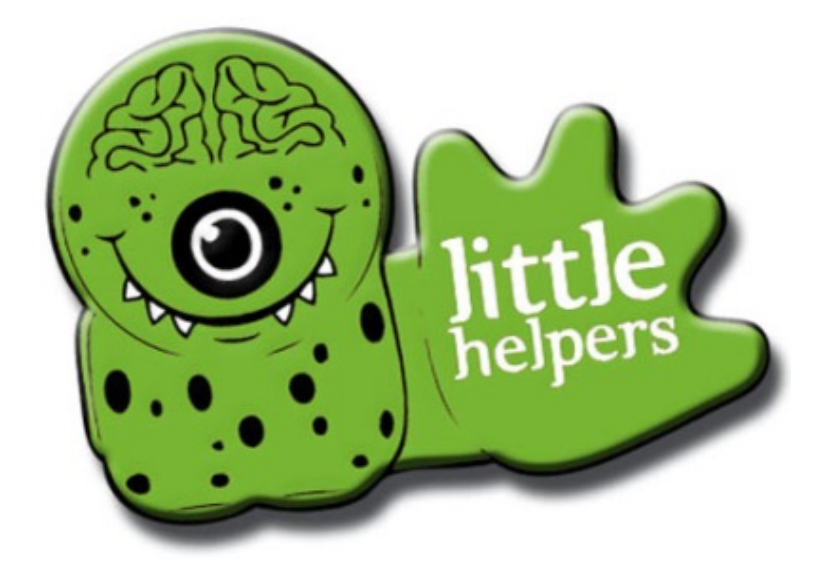

# **Cheat Sheet Analysis**

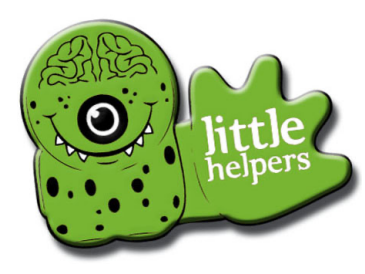

## **abi-kurs.de**

#### **Analysis-Skript Cheat-Sheet Kurvendiskussion**

#### **Definitionsmenge** *"Geben Sie die Definitionsmenge an"*

- 1)  $f(x) = \frac{1}{x}$  $\Rightarrow$  x  $\neq$  0  $\Rightarrow$  Zum Lösen: Nenner = 0 setzen
	- $\Rightarrow$  Das Ergebnis ist aus der Def.menge ausgeschlossen
- 2)  $f(x) = \sqrt{x}$   $\Rightarrow$   $x \ge 0$   $\Rightarrow$  Zum Lösen: Radikand ≥ 0 setzen (oder = 0 und Zahlenstrahl)  $\Rightarrow$  Das Ergebnis ist die Def.menge (mit Zahlenstrahl: Testwert einsetzen)
- 3)  $f(x) = \ln(x)$   $\Rightarrow x > 0 \Rightarrow$  Zum Lösen: Innere Funktion des ln > 0 setzen (oder = 0 und Zahlenstrahl)  $\Rightarrow$  Das Ergebnis ist die Def.menge (mit Zahlenstrahl: Testwert einsetzen)

#### **Symmetrie** *"Geben Sie das Symmetrieverhalten der Funktion an"*

- -x in f(x) einsetzen, also f(-x) berechnen
- Umformen, so dass möglichst wieder genau f(x) entsteht
- Falls f(-x) = f(x)  $\Leftrightarrow$  Achsensymm. (bei ganzrat. Fkt. immer, wenn nur gerade Exponenten)
- Falls  $f(x) = -f(x)$   $\Rightarrow$  Punktsymm. (bei ganzrat. Fkt. immer, wenn nur ungerade Exponenten)
- Falls  $f(x) \neq f(x) \neq -f(x)$   $\Rightarrow$  keine Symm. (bei ganzrat. Fkt. immer, wenn gemischte Exponenten)

**Nullstellen & Ys** *"Berechnen Sie die Schnittpunkte mit den Koordinatenachsen"*

- Nullstellen bedeutet:  $v = 0$ 
	- $\circ$  f(x) = 0 setzen  $\Rightarrow$  x berechnen
	- o Tipp: Bei gebrochen-rationalen Funktionen ist für die Nullstellen nur der Zähler relevant
	- $y$ -Achsen-Schnittpunkt Y<sub>s</sub> bedeutet:  $x = 0$
	- o 0 in f(x) einsetzen  $\Rightarrow$  y = f(0) berechnen

#### **Grenzwerte** *"Untersuchen Sie das Verhalten von f an den Rändern des Definitionsbereichs"*

- Def.menge betrachten und die Ränder herauslesen (-∞ und +∞ sind auch Ränder, außerdem die Definitionslücken). x gegen diese Werte gehen lassen:
- x → ±∞: Grenzwerte im ∞ berechnen durch Zähler- & Nennergrad (alernativ: Einsetzen von ±∞)
	- o ZG < NG x-Achse ist waagr. Asymptote, Gleichung: y = 0
	- o ZG = NG Verschobene waagr. Asymptote, abzulesen aus den
		- Koeffizienten vor den x mit der höchsten Potenz
	- $\circ$   $ZG = NG + 1$  Schräge Asymptote  $y = mx + t$  (über Polynomdivision<sup>1</sup>)
- Beim Einsetzen von ∞ beachten: **ex** stärker **xn** stärker **ln x** (siehe Krone rechts)
- x → Definitionslücke: Grenzwerte an einer Def.lücke berechnen durch Einsetzen von Näherungswerten (z.B. 3,001 für  $x \rightarrow 3^+$  und 2,999 für  $x \rightarrow 3^-$ )

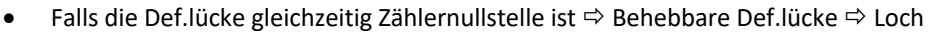

#### **Umkehrfunktion**

*"Geben Sie an, ob die Funktion f(x) umkehrbar ist. Berechnen Sie die Umkehrfunktion f- <sup>1</sup> (x)."*

- Eine Funktion ist umkehrbar, wenn Sie in ganz D str. mon. fallend oder str. mon. steigend ist
	- o Es dürfen in D keine Hoch-/Tiefpunkte existieren, da f(x) sonst steigend und fallend wäre
	- $\circ$  Zur Überprüfung: f '(x) = 0 setzen und prüfen, ob f'(x) immer das gleiche Vorzeichen hat
- **•** Berechnung von  $f^1(x)$ : x und y vertauschen, nach y auflösen
- Definitionsmenge und Wertemenge werden vertauscht:  $D_{f-1} = W_f$ ,  $W_{f-1} = D_f$

#### **Stammfunktion**

*a) "Zeigen Sie, dass F(x) eine Stammfkt. von f(x) ist." b) "Geben Sie die Stammfkt. an, die durch P (2/4) verläuft."*

- a) F(x) ableiten und so umformen, dass f(x) entsteht
- b) Punkt P in die Stammfunktion einsetzen und dadurch die Konstante c bestimmen

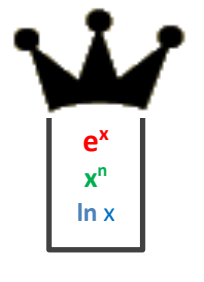

<sup>&</sup>lt;sup>1</sup> Polynomdivision: Eine Nullstelle des Terms erraten (durch Einsetzen ganzzahliger Teiler der letzten Zahl des Terms). Dann mit (x - x<sub>0</sub>) die Polynomdivision durchführen. Es bleibt ein Rest. Diesen auch notieren und durch (x - x<sub>0</sub>) teilen. Der Teil davor ist die schräge Asymptote – in der Form y = mx + t

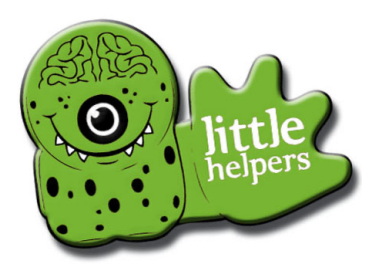

### **abi-kurs.de**

#### **Analysis-Skript Cheat-Sheet Kurvendiskussion**

#### **Extrema & Monotonieverhalten**

*"Bestimmen Sie Art und Lage der Extrempunkte" bzw. "Untersuchen Sie das Monotonieverhalten"*

- $f'(x)$  berechnen und  $f'(x) = 0$  setzen
- Ergebnis sind die x-Werte der Extrempunkte  $(x_E)$  (z.B.  $x_1 = -3$ ;  $x_2 = 3$ )
- Diese  $x_E$  in die erste Zeile der Monotonietabelle einsetzen
- Für die Spalten links und rechts von jedem  $x_F$  passende Testwerte verwenden (z.B. -5; 0; 5)
- Diese Testwerte in f '(x) einsetzen und lediglich berechnen, ob das Ergebnis + oder ist
- + oder in die Tabelle unterhalb der Testwerte eintragen, 0 unterhalb der x<sub>E</sub> eintragen
- Pfeile eintragen: ↗ für streng monoton steigend, ↘ für streng monoton fallend
- Ergebnis: ↗ HOP ↘ oder ↘ TIP ↗ oder ↗ TEP ↗ oder ↘ TEP ↘
- Die zugehörigen y-Werte der Extrempunkte ( $y_E$ ) berechnen  $\Rightarrow$  durch Einsetzen von  $x_E$  in die Originalfunktion f(x)
- Die Ergebnisse entsprechend als HOP( $x_E/y_E$ ), TIP( $x_E/y_E$ ), TEP( $x_E/y_E$ ) notieren, z.B. HOP(-3/2)

Alternativ zur Monotonietabelle

- Zusätzlich f ''(x) berechnen
- Die oben berechneten x-Werte  $x_E$  in f "(x) einsetzen

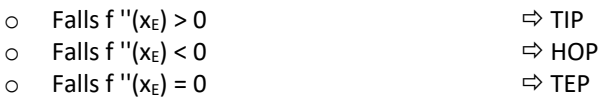

#### **Wendepunkte, Krümmung & Wendetangente**

*"Finden Sie den Wendepkt." "Untersuchen Sie das Krümmungsverhalten von Gf". "Bestimmen Sie die Wendetangente".*

- $f''(x)$  berechnen und  $f''(x) = 0$  setzen
- Ergebnis sind die x-Werte der Wendepunkte  $(x_w)$  (z.B.  $x_w = 0$ )
- $\bullet$  Diese  $x_w$  in die Krümmungstabelle einsetzen
- Für die Spalten links und rechts von jedem x<sub>w</sub> passende Testwerte verwenden (z.B. 2 und -2)
- Diese Testwerte in f ''(x) einsetzen und lediglich berechnen, ob das Ergebnis + oder ist
- $+$  oder in die Tabelle unterhalb der Testwerte eintragen, 0 unterhalb der  $x_F$  eintragen
- Smilies eintragen:  $\odot$  für + (positiv),  $\odot$  für (negativ)
- Am Mund der Smilies die Krümmung ablesen:  $\mathcal{O}$  = links-gekrümmt,  $\mathcal{O}$  = rechts-gekrümmt

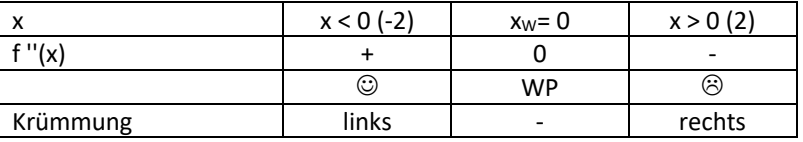

- Die zugehörigen y-Werte der Wendepunkte (yw) berechnen  $\Rightarrow$  durch Einsetzen von x<sub>w</sub> in die Originalfunktion f(x)
- Die Ergebnisse entsprechend als WP(x<sub>w</sub>/y<sub>w</sub>) notieren

#### **Wendetangente: y = mx + t**

- Bestimmung von m: x-Wert des WPs  $(x_w)$  in f '(x) einsetzen: m = f '(x<sub>w</sub>)
- Bestimmung von t:  $y = mx + t$  nach t auflösen:  $t = y mx$
- x, y und m in t einsetzen
- Komplette Gleichung der Wendetangente angeben: m und t einsetzen (Bsp. WT:  $v = 2x + 4$ )